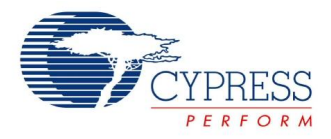

# **SDCard Datasheet SDCard V 1.2**

Copyright © 2006-2012 Cypress Semiconductor Corporation. All Rights Reserved.

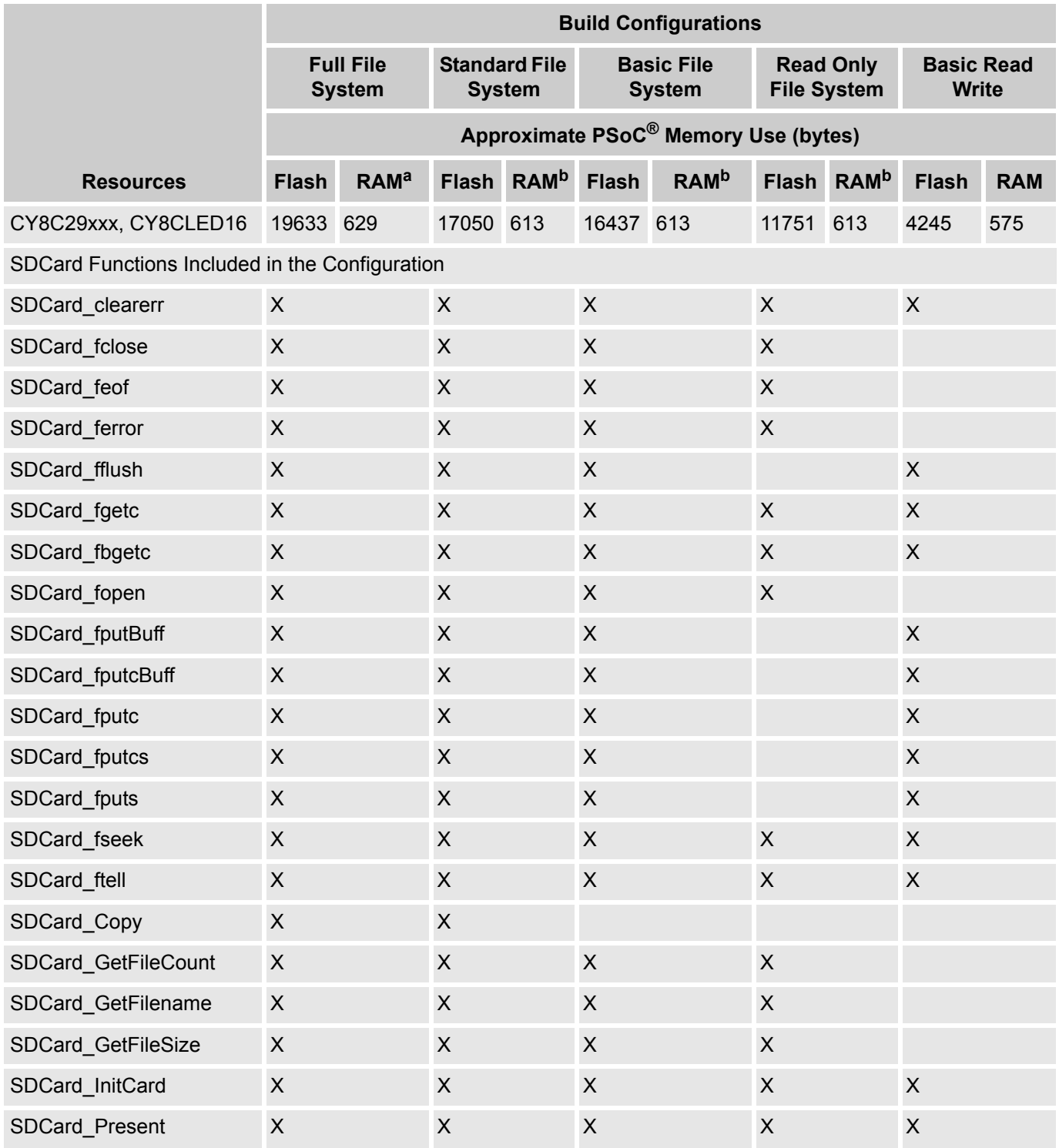

**Cypress Semiconductor Corporation** • 198 Champion Court • San Jose, CA 95134-1709 • 408-943-2600 Document Number: 001-13589 Rev. \*D Revised October 8, 2012

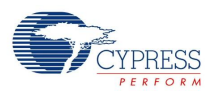

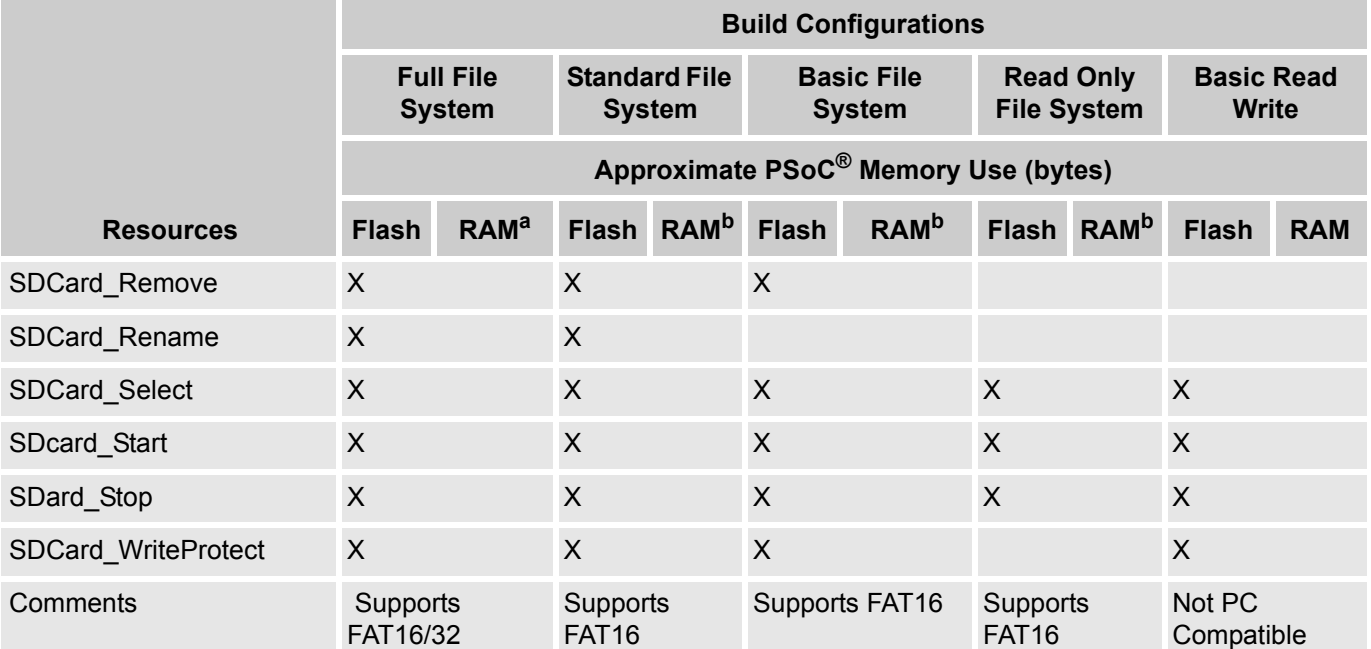

a. Add 24 bytes of RAM for each file open at the same time (for FAT32 File System)

b. Add 20 bytes of RAM for each file open at the same time (for FAT16 File System)

For one or more fully configured, functional example projects that use this user module go to [www.cypress.com/psocexampleprojects.](http://www.cypress.com/psocexampleprojects)

## **Features and Overview**

- Supports SD, miniSD, microSD/TransFlash, MMC, RS-MMC/MMCmobile, and MMCplus.
- Handles PC FAT16/32, DOS, and Windows files with short filenames (DOS 8.3 format).
- Opens multiple files for read and write operations.
- Supports multiple file random access.
- Allows PSoC to access 2 Gb of flash storage space.

The SDCard User Module allows you to access PC compatible files on six different flash card form factors without the need to know the "nuts and bolts" of either file access or the flash card interface.

The SDCard User Module allows basic operation with as few as four PSoC pins. Depending upon the card type and card socket, you can use additional pins to support write protect, card insert, and others.

This user module allows you to access SD and MMC cards using a simple C interface. There is no need to know how either the SPI bus or the SD/MMC command set works as long as you use the SDCard User Module functions.

Use any SD or MMC card with this user module as long as it meets these requirements:

- The operating voltage range falls within the voltage being used in the design.
- You use the SPI data mode to address the card.
- The card meets the specifications found on the sdcard.org or mmca.org web sites.
- In order to work with PC compatible cards, you must also follow these additional requirements:
- The card is formatted with a Windows/DOS compatible FAT16 (or optional FAT32) file structure.
- The card is formatted as a hard disk drive using a partition table in the first sector.

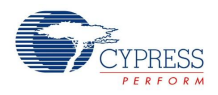

The files to read are in the root directory only. Subdirectories are not currently supported.

## **Note**

- **1.** In general, cards less than 32 MB are formatted as FAT12. Cards 32 MB and up (with a maximum FAT16 size of 16 GB) are formatted as FAT16. However, there are exceptions to any rule. Windows or another card utility may format the cards in a different format. For instance, larger memory cards may be formatted as FAT32. Most cards can be formatted as FAT16. Check the software for formatting options.
- **2.** The SDCard User Module is written in both C and assembly language. You must have a valid C compiler license, even if your target application uses only assembly language.

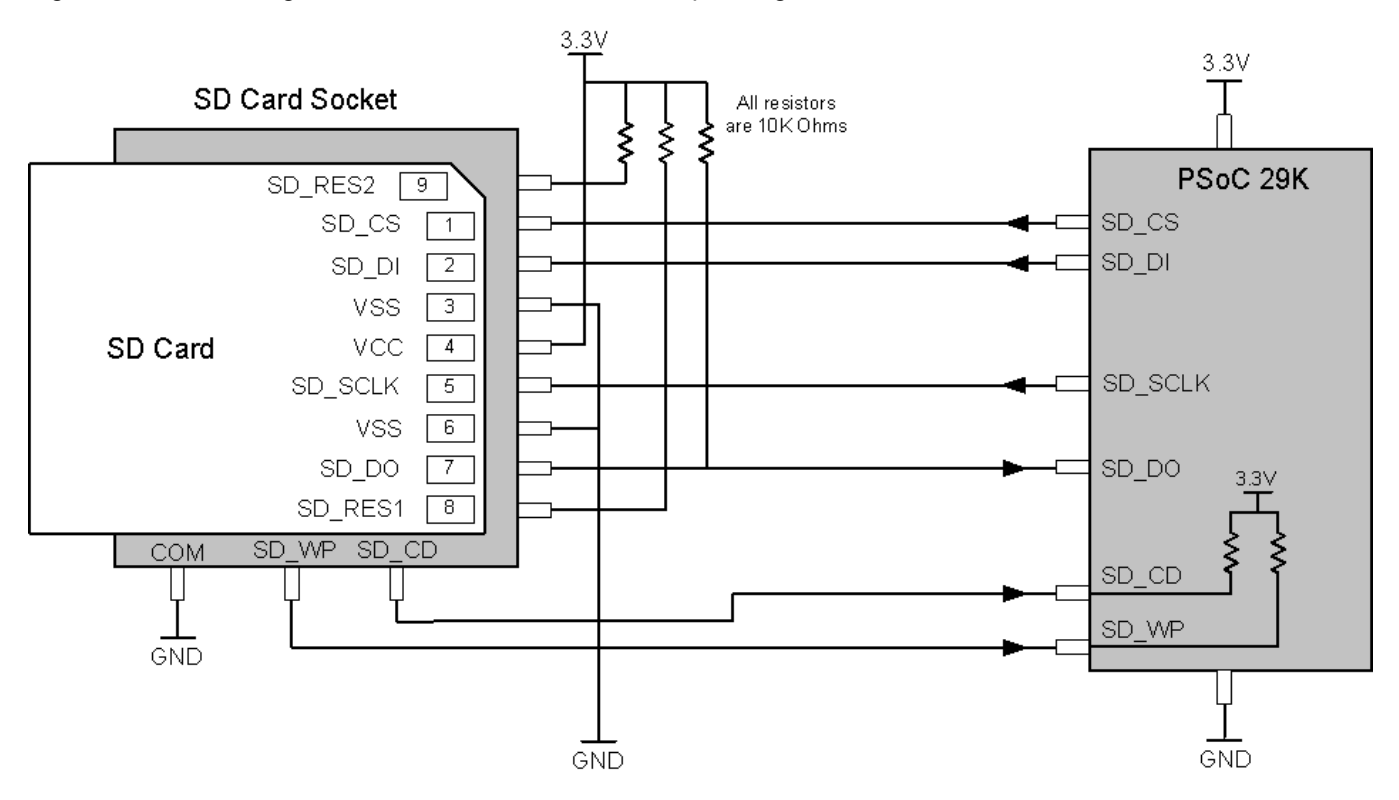

Figure 1. Interfacing an SD Card to A PSoC Device Operating at 3.3 V

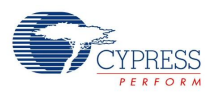

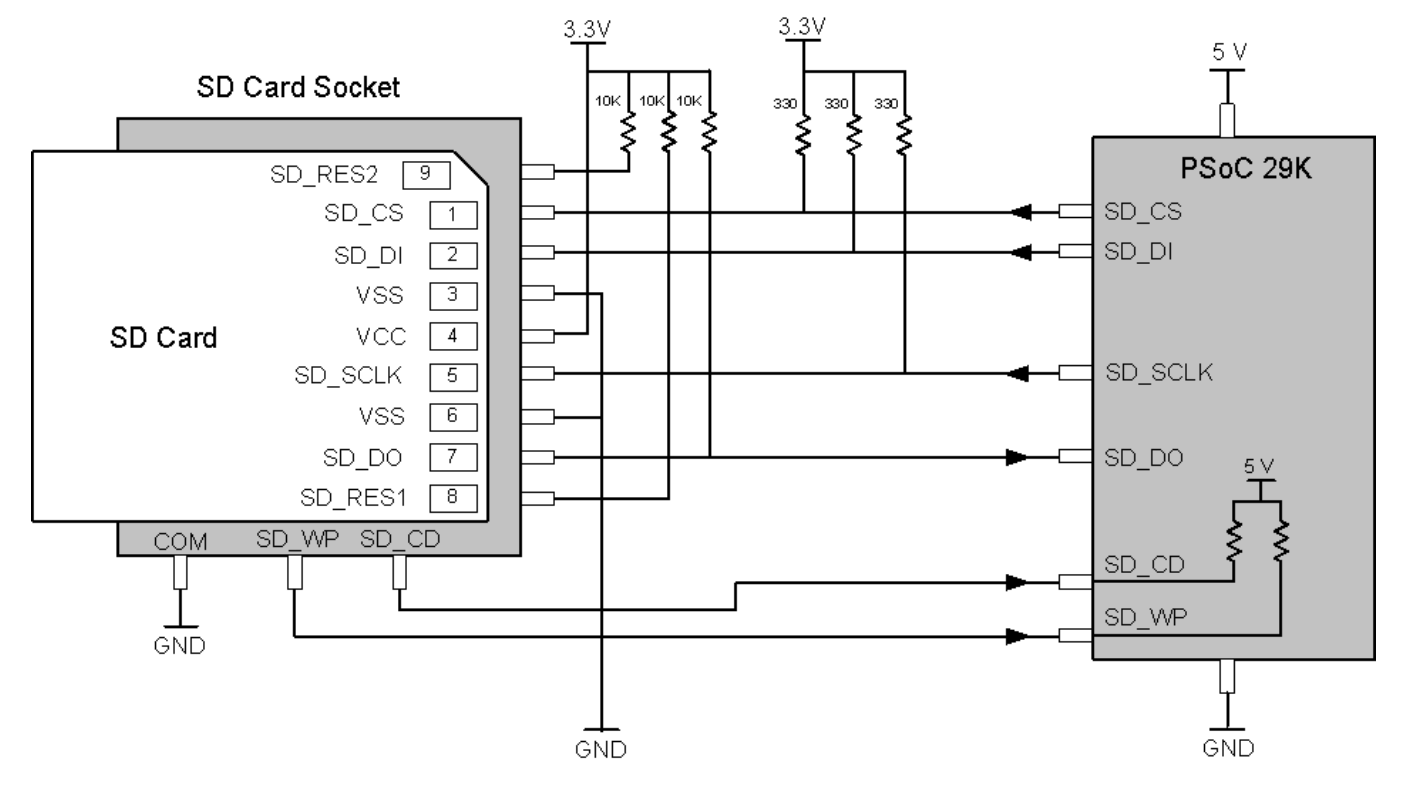

## Figure 2. Interfacing an SD Card to A PSoC Device Operating at 5 V

Table 1. PSoC Signals to Flash Card Pins

| Name       | SD Module Description                          | <b>SD</b>      | miniSD         | microSD,<br>TransFlash | <b>MMC</b>     | RS_MMS,<br>MMC plus,<br><b>MMCmobile</b> | <b>PSoC Drive Type</b> |                    |
|------------|------------------------------------------------|----------------|----------------|------------------------|----------------|------------------------------------------|------------------------|--------------------|
|            |                                                |                |                |                        |                |                                          | 3.3V                   | 5V                 |
| SD_CS      | <b>Card Select</b>                             | $\overline{1}$ | $\mathbf{1}$   | $\overline{2}$         | $\mathbf{1}$   | $\mathbf{1}$                             | Strong                 | *Open Drain<br>low |
| SD_MOSI    | SD IN PSoC-<br>to-Card<br>Commands<br>and Data | $\overline{2}$ | $\overline{2}$ | $\overline{3}$         | $\overline{2}$ | $\overline{2}$                           | Strong                 | *Open Drain<br>low |
| SD_MISO    | SD OUT                                         | $\overline{7}$ | $\overline{7}$ | $\overline{7}$         | $\overline{7}$ | $\overline{7}$                           | High Z                 | High Z             |
| SD CLK     | SD CLK                                         | $\overline{5}$ | 5              | 5                      | 5              | 5                                        | Strong                 | *Open Drain<br>Low |
| <b>VDD</b> | 3.3V                                           | $\overline{4}$ | $\overline{4}$ | $\overline{4}$         | $\overline{4}$ | $\overline{4}$                           |                        |                    |
| <b>VSS</b> | Ground                                         | 3,6            | 3,6            | $\,6$                  | 3,6            | 3,6                                      |                        |                    |
| Reserved   |                                                | 8,9            | 8,9            | 1,8                    |                |                                          |                        |                    |

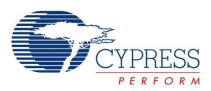

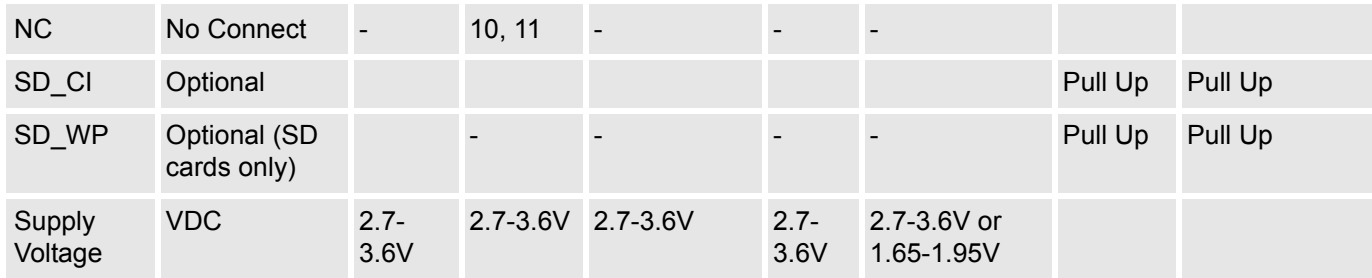

\*330 Ωpull up to 3.3V is required when PSoC is operating at 5 Volts.

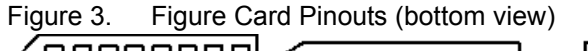

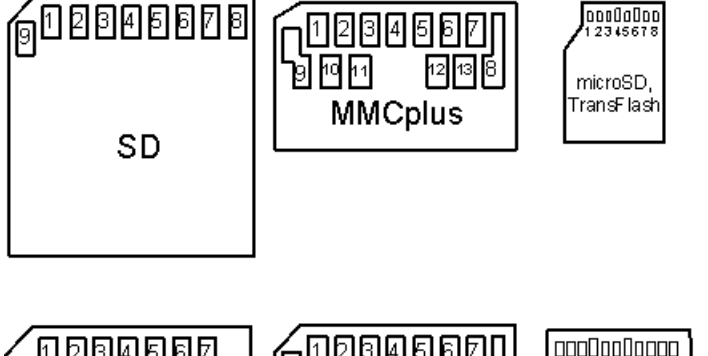

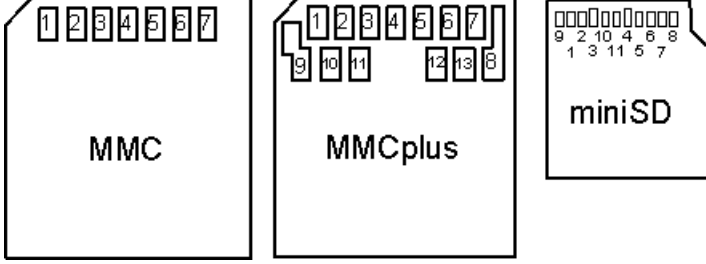

# **Functional Description**

The SDCard (Secure Digital Memory Card) User Module implements a SD/MMC card interface. It uses one digital block in the SPI mode to communicate with an SD Card. It also uses one or more port pins for chip select, card detection, and write protect notification.

The signals between the PSoC and the SD memory card are labelled with respect to the SD Card. There are four required signals that are functionally equivalent to a standard SPI interface and two SD Card specific signals that are optional. See the following table:

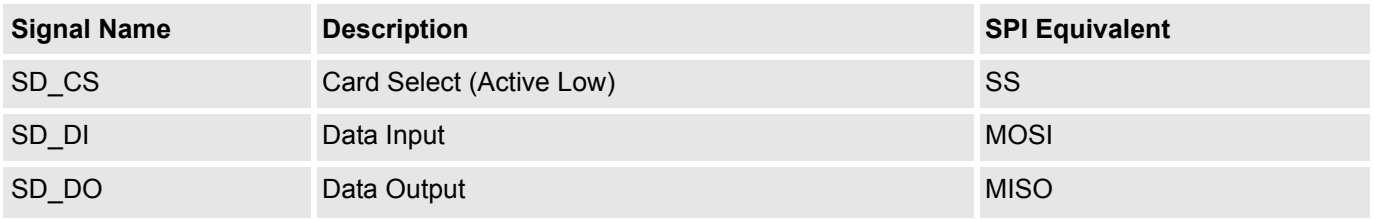

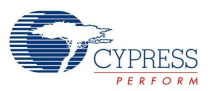

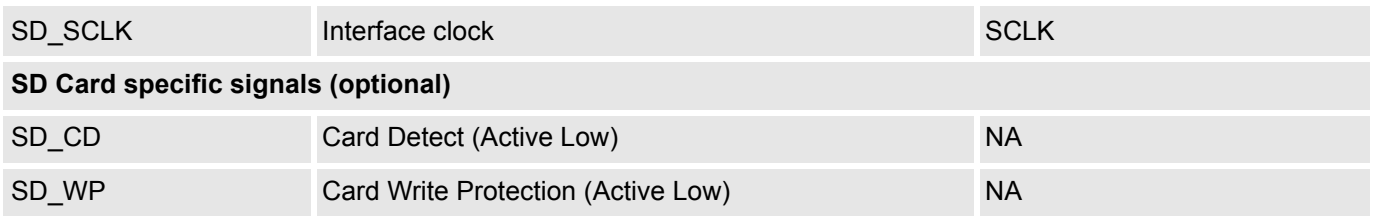

The SD SCLK signal is the SPI transmit/receive clock. It is one half the clock rate of the input clock signal. The effective transmit/receive bit rate is the input clock divided by two. The input clock is set in the Device Editor Window. During initialization, the SD\_SCLK is set to use the 32kHz, then back to the user selected clock afterward. This is per the MMC/SD specification that initialization must be with a clock of less than 400kHz. Due to limitations of the SDCard User Module and the PSoC device itself, the full speed transfer rate of 20MHz for an MMC card or 25MHz for an SD card is not possible.

The SD DI signal is used to transfer data from the PSoC to the MMC/SD Card. It is equivalent to the SPI Master Out Slave In (MOSI) signal. SD DO is the signal used to transfer data from the MMC/SD Card to the PSoC. It is equivalent to the SPI Master In Slave Out (MISO) signal. The SD\_SCLK clocks the data in both directions and is driven by the PSoC which acts as the master. It is the equivalent to the SPI Serial Clock (SCLK). The fourth signal, SD\_CS is used to enable the MMC/SD Card when communicating. The SD CS signal is asserted low before transmitting a sequence of command and/or data bytes and is returned to the high state after the sequence is completed, ending the transfer. The SD CD (Card Detect) and SD, WP (Write Protect) are optional signals used to sense if the card is present and if it is write protected.

Allow all API functions to complete before disabling the SDCard User Module or turning the power off on the target system. This guarantees that no data is lost or MMC/SD card data is corrupted. Perform a flush and close any open files before disabling the SDCard User Module or removing a card being accessed this insures that all data transfers are complete.

# **DC and AC Electrical Characteristics**

Table 2. SD DC and AC Electrical Characteristics

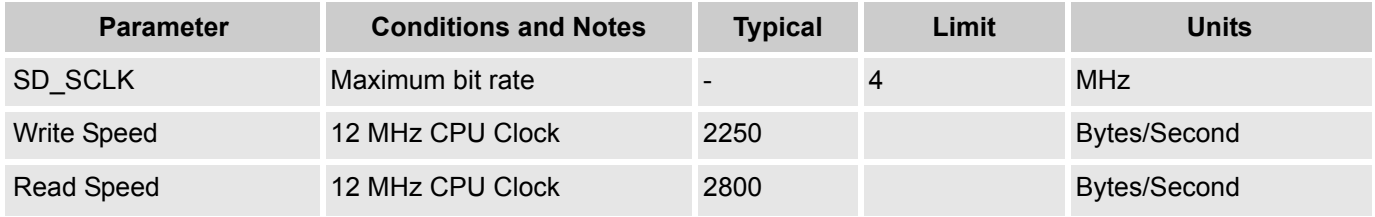

Set the VCC supply anywhere within the operational voltage range of the SD/MMC cards in use (typically 2.7 - 3.3 VDC). The card and the PSoC microcontroller both operate on the 3.3V VCC. You can run the PSoC at 5V in your design, but it then requires 5V – 3.3V level shifting to interface with the SD/MMC card, adding parts and cost to the design.

## **Placement**

The SDCard User Module maps onto a single PSoC block and may be placed in any of the Digital Communications blocks. Reserve port pins for use by the SD\_WP, SD\_CD, and SD\_CS signals.

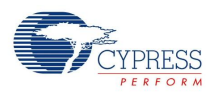

# **Parameters and Resources**

## **Build\_Configuration**

This changes the size of the flash and RAM used by the SDCard User Module.

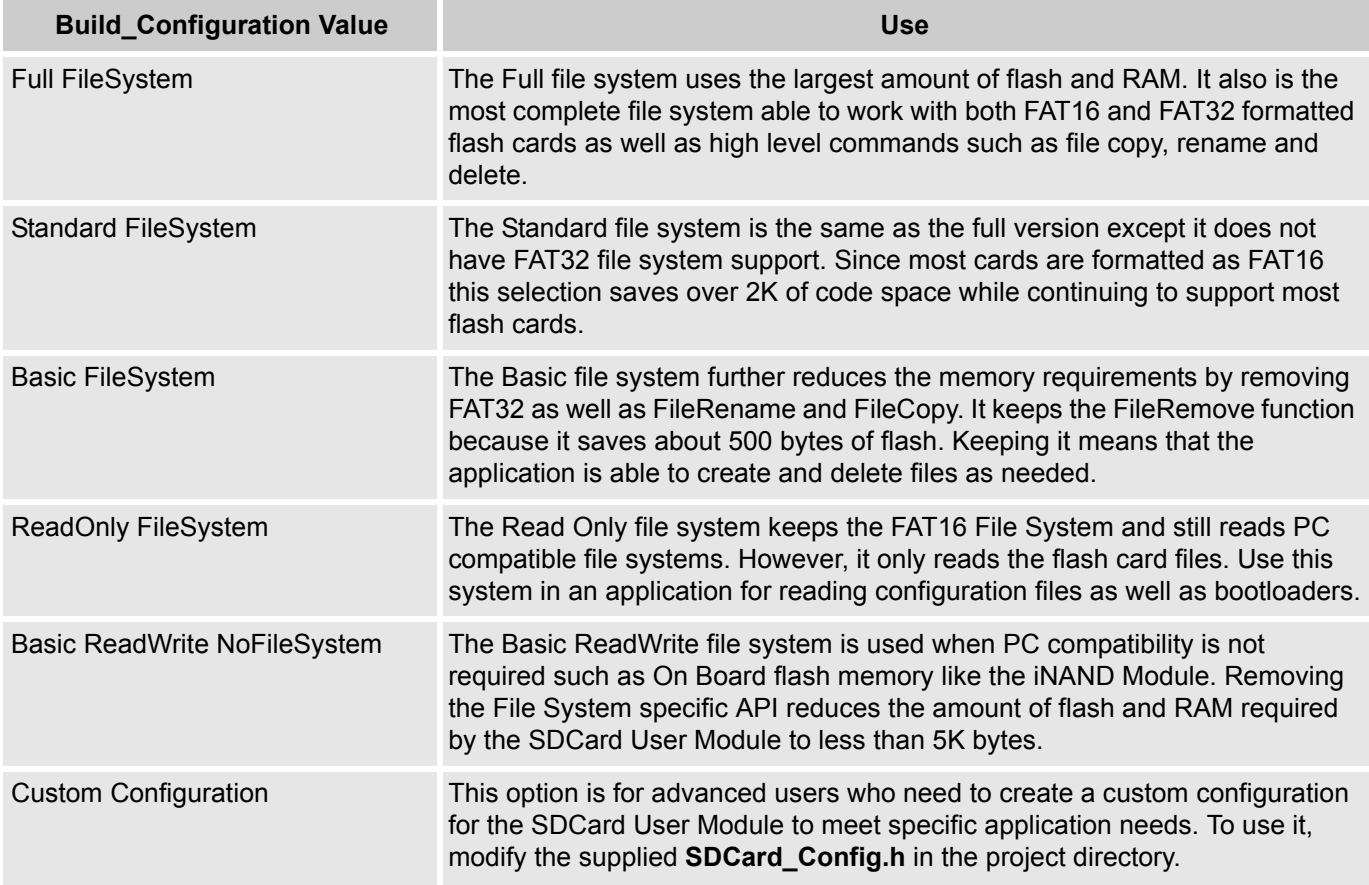

## Table 3. SDCard\_Config.h Symbolic Constants

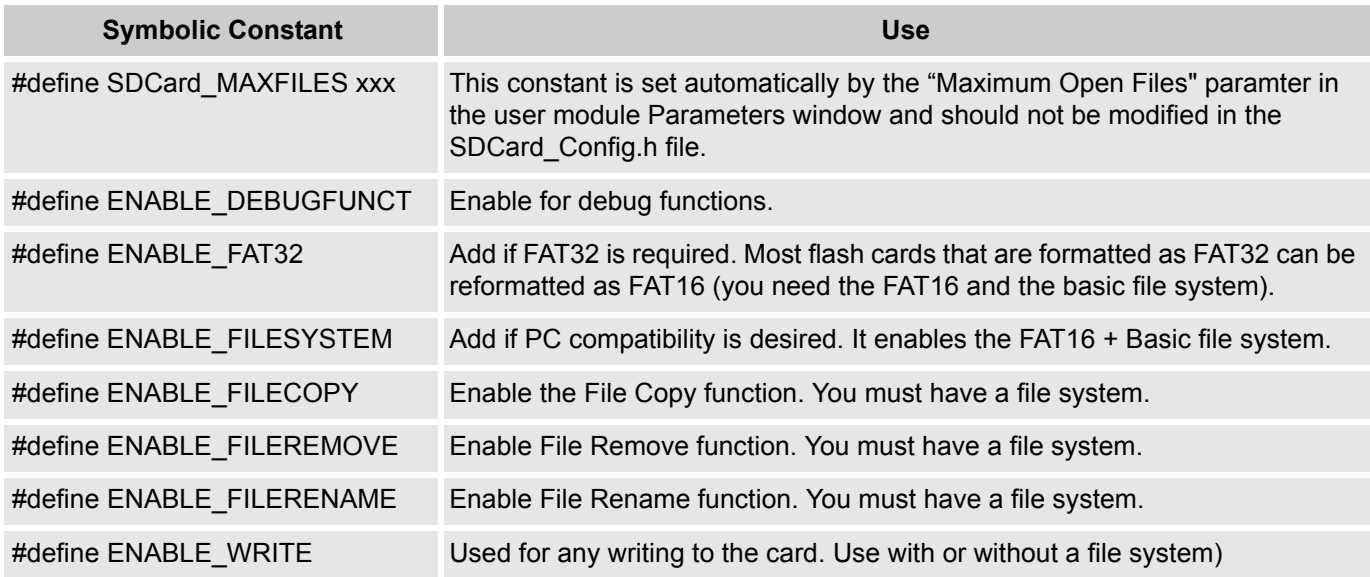

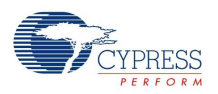

#### **Maximum\_Open\_Files**

Sets the maximum number of files that the application is able to open simultaneously. Enough RAM space is reserved to open the specified number of files. When the Build Configuration is set to Full File System, each open file requires 24 bytes of RAM. The other four build configurations use 20 bytes per file. When Build\_Configuration is set to Custom using SDCard\_Config.h then both the maximum number of files as well as the amount of RAM needed for each file is set in the SDCard Config.h file.

#### **Clock**

The SDCard User Module is clocked by one of the available sources. Use the global I/O buses to connect the clock input to an external pin or a clock function generated by a different PSoC block. Specify VC1, VC2, VC3, or one of the other clock source options. For optimum performance, set this clock to a clock source of 4 MHz. Set the clock rate to two times the desired bit rate. One data bit is transmitted or received for every two input clocks.

#### **SD\_DO**

The SD DO (Data Output) signal should be routed as an input to the PSoC. Once the signal is routed to a pin, set the drive mode for that pin to "Hi Z".

### **SD\_DI**

The SD DI (Data Input) signal should be routed as an output to the PSoC. Once an output pin is selected and the signal is routed, set the drive mode. In a system with both the SD Card power supply and the PSoC supply at 3.3 volts, set the drive mode to "Strong". If the PSoC must be operated at 5 volts and the SD Card at 3.3 volts, set the drive mode to "Open Drain Low" and connect an external pull up of 330 ohms between the SD\_DI signal and the 3.3 Volt power supply.

#### **SD\_SCLK**

The SD SCLK is the clock for the SD DI and SD DO signals. This pin is an output from the PSoC to the SD Card. Once an output pin is selected and the signal is routed, set the drive mode. In a system with both the SD Card power supply and the PSoC supply at 3.3 volts, set the drive mode "Strong". If the PSoC must be operated at 5 volts and the SD Card at 3.3 volts, set the drive mode to "Open Drain Low" and connect an external pull up of 330 ohms between the SD\_DI signal and the 3.3 Volt power supply.

#### **SD\_CS\_Port**

Selects the port for the SD\_CS signal.

#### **SD\_CS\_Pin**

Selects the pin from the port selected by the SD\_CS\_Port parameter. The SD\_CS (Card Select) is used to enable the SD Card for operation. Route this signal as an output from the PSoC to the SD Card. The drive mode is automatically set as an internal pull up.

#### **SD\_CD\_Port**

Selects the port for the SD\_CD signal.

#### **SD\_CD\_Pin**

Selects the pin from the port selected by the SD CD Port for the SD CD signal. The SD CD (Card Detect ) signal senses when a SD Card is inserted into the socket.

#### **SD\_WP\_Port**

Selects the port for the SD\_WP signal.

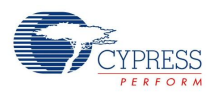

## **SD\_WP\_Pin**

Selects the pin from the port selected by SD\_WP\_Port parameter for the SD\_WP signal. The SD\_WP (Write Protect) pin senses the write protect setting on the SD Card via the SD Card socket.

## **InvertSD\_DO**

This parameter should be kept at the "Normal" setting.

# **Application Programming Interface**

The API library functions are the core of the SD/MMC card interface. They are written to use as little RAM and flash space as possible, while remaining as similar to the standard C functions for file access as memory resources allow. While it is not possible to implement all the standard file IO functions for the SD/MMC interface, a basic subset is included as well as some additional functions to aid in file management.

**Note** While the library functions are similar to the standard C functions, they are not in all cases identical. See the entry for each function for more information. Also note that the available commands is dependent on the Build Configuration parameter.

For Large Memory Model devices, it is also the caller's responsibility to preserve any value in the CUR, PP, IDX, PP, MVR, PP, and MVW, PP registers. Even though some of these registers may not be modified now, there is no guarantee that will remain the case in future releases.

Table 4. Basic Read/Write Commands

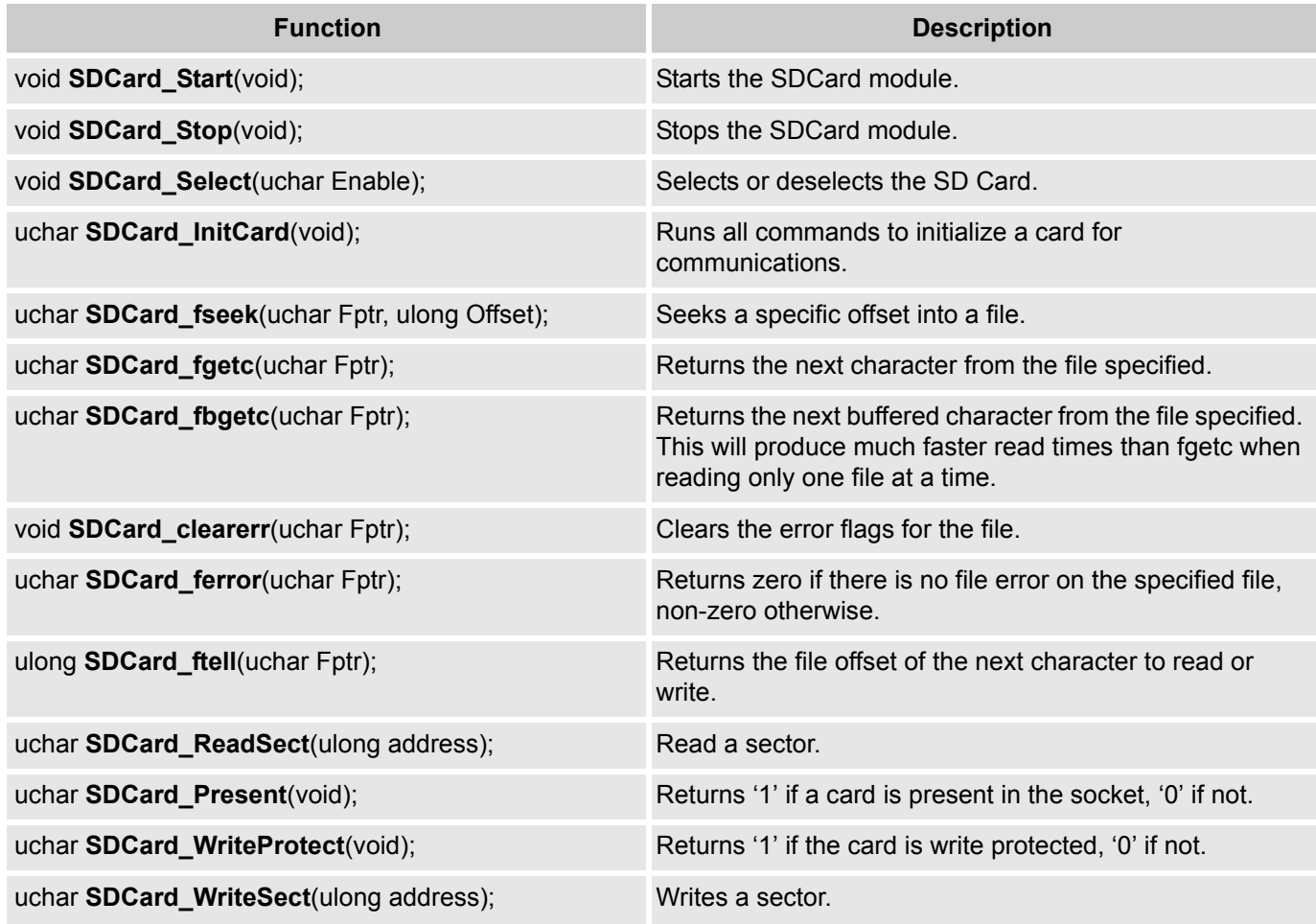

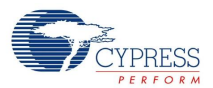

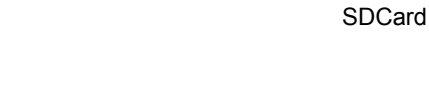

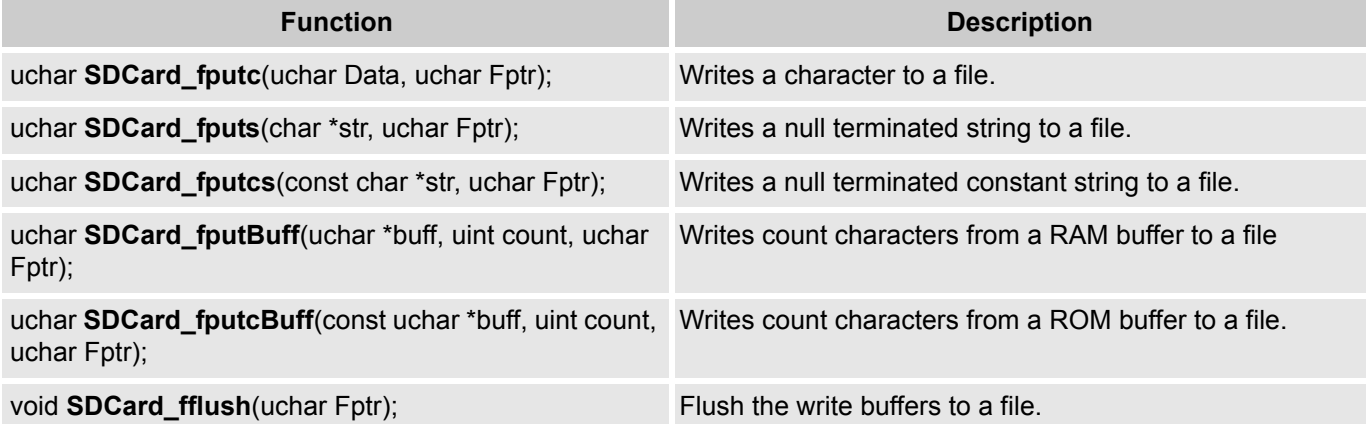

#### Table 5. Top Level File Functions

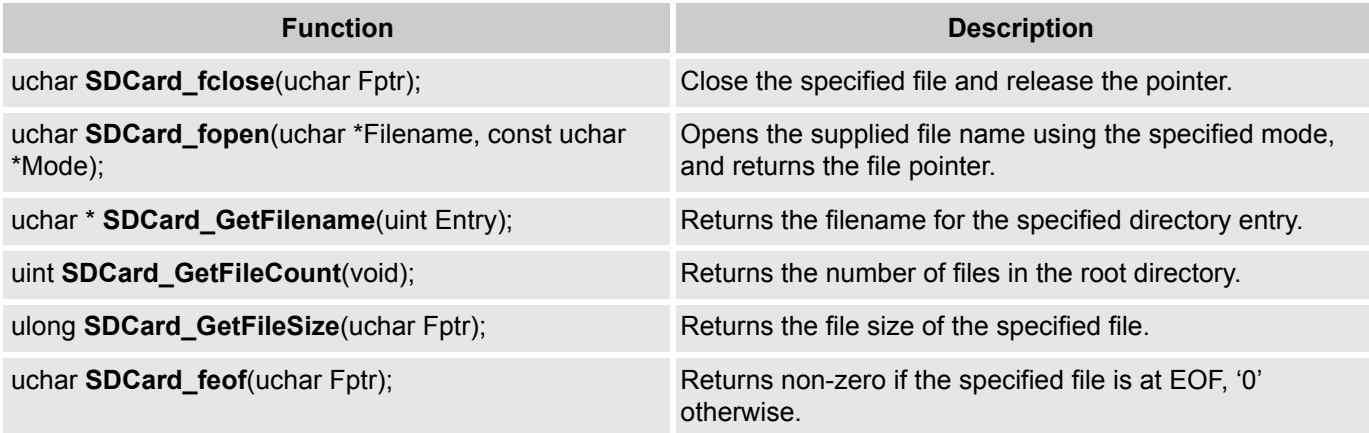

## Table 6. Top Level Writing Functions

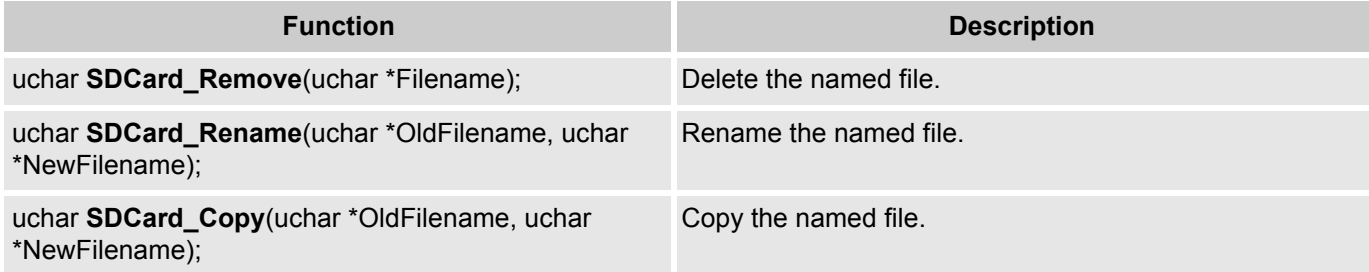

## **SDCard\_clearerr**

#### **Description:**

Clears the error flags for the file specified by the file pointer.

## **C Prototype:**

void SDCard\_clearerr(uchar Fptr)

## **Parameters:**

Fptr: The file pointer used to access the file.

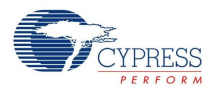

### **Return Value:**

None.

## **See Also:**

SD\_feof, SDCard\_ferror

## **SDCard\_Copy**

#### **Description:**

Copies the source file to the destination file. The source file must exist. The destination file may or may not exist. If the destination file exists but is not empty, its contents are replaced by the contents of the source file.

#### **C Prototype:**

uchar SDCard Copy(uchar \*OldFilename, uchar \*NewFilename)

#### **Parameters:**

OldFilename: The source file from which to copy.

NewFilename: The destination file to copy to.

#### **Return Value:**

Returns zero if successful, nonzero if failure.

#### **See Also:**

SD\_ferror

## **SDCard\_fbgetc**

#### **Description:**

Gets the file character currently specified by the file offset and returns it as an unsigned character. It then increments the file offset and adjusts the file control variables to match. The file must be open and have a valid file handle. The difference between fgetc() and fbgetc() is that fbgetc makes use of the sector buffers. When reading a file sequentially it can increase reading speed by more than fgetc().

**Note** In Basic read/write mode, Fptr is a manually designated index less than MAXFILES assigned by the user to indicate which offset to use.

## **C Prototype:**

```
uchar SDCard_fbgetc(uchar Fptr)
```
## **Parameters:**

Fptr: The file pointer used to access the file.

## **Return Value:**

The current character read from the file.

## **See Also:**

SDCard\_fopen, SDCard\_fclose, SDCard\_fputc, SDCard\_fseek, SDCard\_ftell, SDCard\_GetFileSize

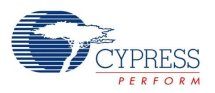

## **SDCard\_fclose**

## **Description:**

Closes the file specified by the file pointer. It also releases the file pointer for reuse and clears the file control variables.

## **C Prototype:**

```
uchar SDCard_fclose(uchar Fptr)
```
#### **Parameters:**

Fptr: The file pointer used to access the file.

**Return Value:**

The file error flags as defined in SDCard\_ferror.

**See Also:**

SDCard\_fopen, SDCard\_ferror

## **SDCard\_feof**

#### **Description:**

Returns the EOF (End Of File) file error flag for the file specified by the file pointer.

#### **C Prototype:**

```
uchar SDCard feof(uchar Fptr)
```
#### **Parameters:**

Fptr: The file pointer used to access the file.

#### **Return Value:**

The EOF (End Of File) file error flag for the file specified by the file pointer.

**See Also:**

SDCard\_clearerr, SDCard\_ferror

## **SDCard\_ferror**

#### **Description:**

Returns the file error flags for the file specified by the file pointer.

#### **C Prototype:**

```
uchar SDCard ferror(uchar Fptr)
```
#### **Parameters:**

Fptr: The file pointer used to access the file.

#### **Return Value:**

One byte containing the file error flags for the file specified by the file pointer. Each open file uses its own file error status byte with the following bit definitions.

**SDCard** 

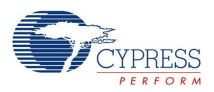

### Table 7. SDCard\_ferror Bits

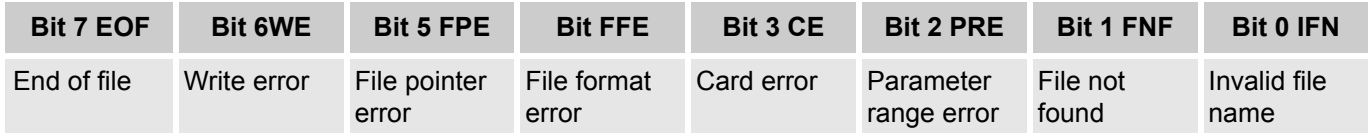

#### **See Also:**

SDCard\_clearerr, SDCard\_feof

## **SDCard\_fflush**

#### **Description:**

Takes a file pointer as its argument and empties any internal buffers. The file remains open.

#### **C Prototype:**

void SDCard\_fflush(uchar Fptr)

#### **Parameters:**

Fptr: The file pointer used to access the file.

#### **Return Value:**

None.

#### **See Also:**

SDCard\_fclose, SDCard\_fputc

## **SDCard\_fgetc**

#### **Description:**

Gets the file character currently specified by the file offset and returns it as an unsigned character. It then increments the file offset and adjusts the file control variables to match. The file must be open and have a valid file handle.

**Note** In Basic read/write mode, Fptr is a manually designated index less than MAXFILES assigned by the user to indicate which offset to use.

#### **C Prototype:**

uchar SDCard fgetc(uchar Fptr)

#### **Parameters:**

Fptr: The file pointer used to access the file.

### **Return Value:**

The current character read from the file.

#### **See Also:**

SDCard\_fopen, SDCard\_fclose, SDCard\_fputc, SDCard\_fseek, SDCard\_ftell, SDCard\_GetFileSize

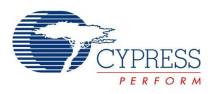

## **SDCard\_fopen**

## **Description:**

Searches the directory for the supplied filename and opens the file using the specified mode. Once a valid file is located, the file control variables are set and the function returns the first unused file pointer for file reference. If the pointer returned equals MAXFILES an error occurred or all available pointers are in use. Use the SDCard ferror function to check for file errors before accessing the file.

**Note** If you use the SDCard\_GetFilename or other filename routines that use Buffer2 for filename storage, do not use any functions that alter the contents of Buffer2 before calling SD\_fopen.

#### **C Prototype:**

uchar SDCard fopen(uchar \*Filename, const uchar \*Mode)

#### **Parameters:**

Filename: The filename string of the file to open.

Mode: The following modes are permitted:

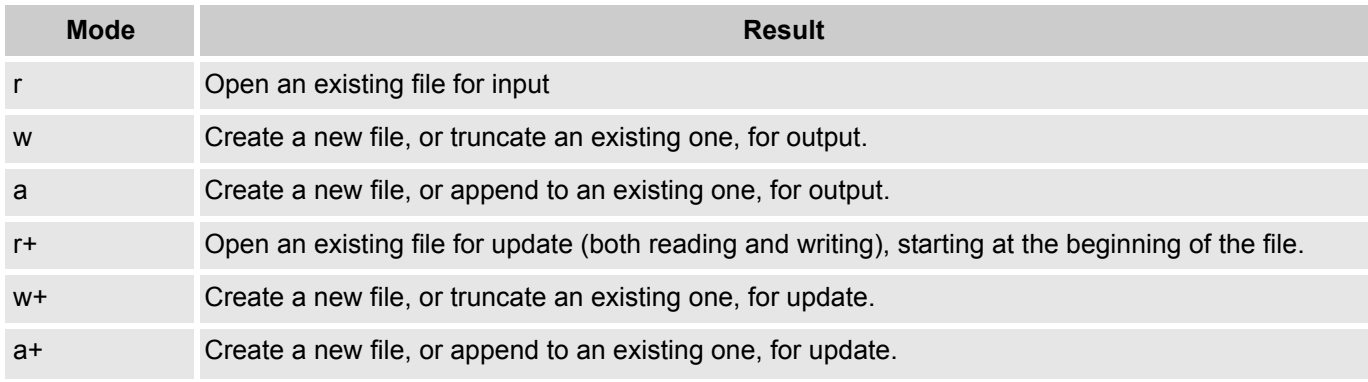

#### **Return Value:**

The first available file pointer. If the pointer returned is equal to MAXFILES then an error occurred, the filename was not found, or all available pointers are in use.

#### **See Also:**

SDCard\_fclose, SDCard\_GetFileName, SDCard\_fputc, SDCard\_fgetc, SDCard\_fflush, SDCard\_fseek, SDCard\_ftell

## **SDCard\_fputBuff**

#### **Description:**

This C function writes n bytes from a RAM buffer to a file.

**Note** In Basic read/write mode, Fptr is a manually designated index less than MAXFILES assigned by the user to indicate which offset to use.

#### **C Prototype:**

uchar SDCard fputBuff(uchar \* buff, uint count, uchar Fptr)

#### **Parameters:**

buff: Pointer to buffer of data in RAM.

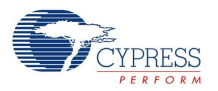

count: Count bytes in the buffer to be written to the file.

Fptr: The file pointer used to access the file.

### **Return Value:**

EOF if any error is detected.

### **See Also:**

SDCard\_fgetc, SDCard\_fflush, SDCard\_fseek

## **SDCard\_fputc**

#### **Description:**

This C function takes a character value and a file pointer as its arguments and writes the character to the file.

**Note** In Basic read/write mode, Fptr is a manually designated index less than MAXFILES assigned by the user to indicate which offset to use.

#### **C Prototype:**

uchar SDCard fputc(uchar Data, uchar Fptr)

#### **Parameters:**

Data: The character to write to the file.

Fptr: The file pointer used to access the file.

### **Return Value:**

EOF if any error is detected; if not it returns the written character.

#### **See Also:**

SDCard\_fgetc, SDCard\_fflush, SDCard\_fseek

## **SDCard\_fputcBuff**

#### **Description:**

Writes n bytes from a ROM buffer to a file.

**Note** In Basic read/write mode, Fptr is a manually designated index less than MAXFILES assigned by the user to indicate which offset to use.

#### **C Prototype:**

uchar SDCard fputcBuff(const uchar \* buff, uint count, uchar Fptr)

#### **Parameters:**

buff: Pointer to buffer of data in ROM.

count: Count of bytes in the buffer to be written to file.

Fptr: The file pointer used to access the file.

### **Return Value:**

EOF if any error is detected; if not it returns the written character.

### **See Also:**

SDCard\_fgetc, SDCard\_fflush, SDCard\_fseek

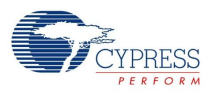

## **SDCard\_fputcs**

## **Description:**

Writes a constant character string to the file specified by the file pointer parameter.

**Note** In Basic read/write mode, Fptr is a manually designated index less than MAXFILES assigned by the user to indicate which offset to use.

### **C Prototype:**

uchar SDCard fputcs(const char \* Str, uchar Fptr)

#### **Parameters:**

Str: Pointer to null terminated const character string.

Fptr: The file pointer used to access the file.

#### **Return Value:**

EOF if any error is detected.

#### **See Also:**

SDCard\_fgetc, SDCard\_fflush, SDCard\_fseek

## **SDCard\_fputs**

#### **Description:**

Writes a null terminated character string to the file specified by the file pointer parameter.

**Note** In Basic read/write mode, Fptr is a manually designated index less than MAXFILES assigned by the user to indicate which offset to use.

#### **C Prototype:**

uchar SDCard fputs(char \* Str, uchar Fptr)

#### **Parameters:**

Str: Pointer to null terminated character string.

Fptr: The file pointer used to access the file.

#### **Return Value:**

EOF if any error is detected.

### **See Also:**

SDCard\_fgetc, SDCard\_fflush, SDCard\_fseek

## **SDCard\_fseek**

#### **Description:**

Sets the file offset to a user specified value. This allows random access to any area within a file. The file must be open and a valid file pointer supplied.

**Note** In basic mode, Fptr is the index for which memory space (not file) offset is used.

#### **C Prototype:**

uchar SDCard fseek(uchar Fptr, ulong Offset)

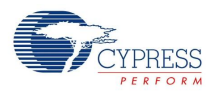

### **Parameters:**

Fptr: The file pointer used to access the file.

Offset: The number of bytes to offset into the file. Must not exceed the size of the accessed file.

#### **Return Value:**

The file error flags as defined in SD\_ferror.

#### **See Also:**

SDCard ftell, SDCard fgetc, SDCard fputc, SDCard GetFileSize

## **SDCard\_ftell**

#### **Description:**

This C function returns the file offset of the next character to read or write. The file must be open and a valid file pointer supplied.

**Note** In basic mode, Fptr is the index to which memory space (not file) offset to use.

#### **C Prototype:**

ulong SDCard\_ftell(uchar Fptr)

#### **Parameters:**

Fptr: The file pointer used to access the file.

#### **Return Value:**

An unsigned long containing the read position offset.

#### **See Also:**

SDCard\_fseek, SDCard\_fgetc, SDCard\_fputc

## **SDCard\_GetFileCount**

#### **Description:**

Returns the number of valid files in the root directory.

#### **C Prototype:**

uint SDCard\_GetFileCount(void)

#### **Parameters:**

None.

#### **Return Value:**

The number of valid files in the root directory.

#### **See Also:**

SDCard\_GetFilename

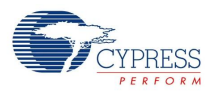

## **SDCard\_GetFilename**

### **Description:**

Returns a pointer to a filename from the directory using a passed index. For instance, an index of five returns the fifth valid filename in the directory. Call SD\_GetFileCount first to make certain that you do not index beyond the valid choices.

**Note** The pointer returned by SDCard GetFilename() is a pointer to a string in scratchpad memory . Read and save this filename string immediately if it is needed later on in the program. Otherwise, Buffer may get overwritten and the filename deleted.

#### **C Prototype:**

uchar \*SDCard GetFilename(uint Entry)

#### **Parameters:**

Entry: The entry number of the directory entry. A value of five opens the fifth valid file in the root directory. Files are not sorted by name.

#### **Return Value:**

A character pointer to the filename string (11 characters plus null).

#### **See Also:**

SDCard\_GetFileCount, SDCard\_fopen

## **SDCard\_GetFileSize**

#### **Description:**

Returns the total number of bytes in the file specified. Call it to make sure that the file size is not zero or that any user functions are able to handle a file of this size.

#### **C Prototype:**

ulong SDCard\_GetFileSize(uchar Fptr)

#### **Parameters:**

Fptr: The file pointer used to access the file.

#### **Return Value:**

An unsigned long containing the number of bytes in the entire file.

#### **See Also:**

SDCard\_fopen, SDCard\_fgetc, SDCard\_ftell

## **SDCard\_InitCard**

#### **Description:**

Does a low level communication initialization of the SD card, sets the card data mode to SPI, detects the card type and file system installed, and updates the global variables accordingly. Call this function anytime a card is inserted or a serious card error is detected. This function returns a byte that has information on card type and format type.

**Note** FatType needs to have a value of 0x20 (FAT16 formatting) before using the card.

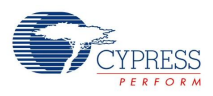

## **C Prototype:**

uchar SDCard\_InitCard(void)

## **Parameters:**

None.

## **Return Value:**

A byte containing:

Card (lower nibble) 0=None detected, 1=MMC, 2=SD.

FAT (upper nibble) 00=None, 0x10=FAT12, 0x40=FAT16, 0xB0=FAT32.

## **See Also:**

SD\_Present

## **SDCard\_Present**

### **Description:**

Reports whether or not a card is inserted into the SD card socket. It does not however indicate that the card is working properly. Use it to detect whether or not the card is inserted or removed, whether or not to call the SD\_InitCard function, or generate errors.

**Note** This function is optional as not all SD sockets support a card insertion signal.

### **C Prototype:**

uchar SDCard\_Present(void)

#### **Parameters:**

None.

#### **Return Value:**

One for card present, zero for card absent.

#### **See Also:**

SDCard\_InitCard

## **SDCard\_ReadSect**

## **Description:**

Reads one absolute sector. The address passed must be the beginning of a valid sector boundary. Valid sector boundaries are zero and multiples of 512.

#### **C Prototype:**

uchar SDCard\_ReadSect(ulong address)

#### **Parameters:**

address: The sector address to read.

## **Return Value:**

Returns zero if the sector read was successful, nonzero otherwise.

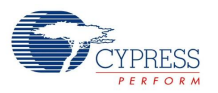

## **Description:**

Deletes the named file. The file must exist and not be open.

### **C Prototype:**

uchar SDCard Remove(uchar \*Filename)

#### **Parameters:**

Filename: The name of the file to delete.

### **Return Value:**

Zero if successful, nonzero if failure.

#### **See Also:**

SD\_fclose, SD\_ferror

## **SDCard\_Rename**

#### **Description:**

Changes the name of OldFilename to NewFilename. The file must exist and not be open.

### **C Prototype:**

uchar SDCard\_Rename(uchar \*OldFilename, uchar \*NewFilename)

#### **Parameters:**

OldFilename: The current name of the file.

NewFilename: The new name of the file.

#### **Return Value:**

Zero if successful, nonzero if failure.

#### **See Also:**

SD\_ferror

## **SDCard\_Select**

#### **Description:**

This function is used to enable or disable the communication interface between the PSoC and the SD Card.

#### **C Prototype:**

void SDCard\_Select(uchar Enable)

### **Parameters:**

Enable: Selects if card is enabled or disabled  $(1 =$  Enable,  $0 =$  Disable)

#### **Return Value:**

None.

## **See Also:**

SDCard\_Stop, SDCard\_Start

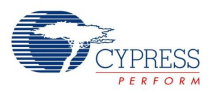

## **SDCard\_Start**

#### **Description:**

Starts the user module by initializing the library code. Run SDCard\_Start before using any other SDCard library functions or SD hardware accessed.

#### **C Prototype:**

void SDCard\_Start(void)

#### **Parameters:**

None.

#### **Return Value:**

None.

#### **See Also:**

SDCard\_Stop

## **SDCard\_Stop**

#### **Description:**

Stops the PSoC hardware setup. Run SDCard\_Stop should after all SD library functions are finished and after stopping all SD card access.

#### **C Prototype:**

void SDCard\_Stop(void)

#### **Parameters:**

None.

### **Return Value:**

None.

#### **See Also:**

SDCard\_Start

#### **SDCard\_WriteProtect**

### **Description:**

Reports whether or not an SD card's write protect tab is enabled to prevent writes to the SD card.

**Note** This function is optional and is only supported on standard SD cards. If this function is desired be sure to use an SD socket that supports write protect detection.

#### **C Prototype:**

uchar SDCard\_WriteProtect(void)

#### **Parameters:**

None.

### **Return Value:**

One if write protected, zero if write enabled.

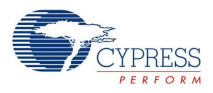

### **See Also:**

SD\_Present

## **SDCard\_WriteSect**

### **Description:**

Writes one absolute sector. The address passed must be the beginning of a valid sector boundary. Valid sector boundaries are zero and multiples of 512.

## **C Prototype:**

```
uchar SDCard_WriteSect(ulong address)
```
## **Parameters:**

address: The sector address to write.

### **Return Value:**

Returns zero if the sector write was successful, nonzero otherwise.

# **Sample Firmware Source Code**

```
//----------------------------------------------------------------------------
// Hello World Sample Project
//
// Description:
// This is a simple example of what it take to write a string to a SD Card File.
// 
// Program Flow:
// 1) Wait for card to be inserted.
// 2) Initializes card interface.
// 3) Opens file "hello.txt" for writing. If not there it creates the file.
// 4) Writes the string "Hello World" with a CR and LF.
// 5) Closes the file. Then goes back to step '1' and waits for card to
// be inserted.
// 
// Connections:
//
// In this example the SDCard UM digital block is placed
// at DCB02. The signals are connected to the follow pins.
// The drive mode settings assume that both the SD Card and
// the PSoC are operating at 3.3 Volts.
//
// Signal Port Select Drive Note
// SD_DO => P2[3] GlobalIn High Z Data Out
// SD_SCLK => P2[2] GlobalOut Strong Clock In
// SD_DI => P2[1] GlobalOut Strong Data In
// SD_CS => P2[0] StdCPU Strong Card Select (Active Low)
// SD_CD => P2[4] StdCPU Pull Up Card Detect (Active Low) 
// SD_WP => P2[5] StdCPU Pull Up Write Protect (Active High)
//
// A LED User Module was used to drive the busy LED on the 
// CY3210-SDCARD demo board at port P2[6]. The Drive is set to 
// "Active High" and the instance name is "BusyLED".
//----------------------------------------------------------------------------
```
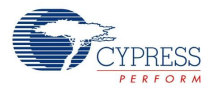

```
#include <m8c.h> // part specific constants and macros
#include "PSoCAPI.h" // PSoC API definitions for all user modules
#define CARD_PRESENT 1
#define CARD_NOT_PRESENT 0
char helloFile[] = "hello.txt";
void main(void)
{
  char cardInfo; // Card information
  char fp; \frac{1}{2} // File Pointer
  BYTE CardState, oldCardState; // Card inserted state variables
  BusyLED Off(); \sqrt{2} // Make sure LED is Off
  oldCardState = CARD NOT PRESENT; \frac{1}{10} Initialize card insertion state
  SDCard Start( ); \frac{1}{\sqrt{2}} initialize hardware and SDCard lib buffers
  while(1) 
  {
     CardState = SDCard Present(); \frac{1}{2} // Get current card insertion state
     if(CardState != oldCardState) // Check for a change
     {
        oldCardState = CardState; \frac{1}{8} // Save last state
        if(CardState == CARD_PRESENT) // Card inserted
        {
           BusyLED On(); \frac{1}{2} // About to talk to card, turn on busy LED
           SDCard Select(SDCard ENABLE); // Select card
           cardInfo = 0;while ( ! cardInfo ) \frac{1}{2} Wait for card to communicate
           {
              // initialize card, determine card type and file system type
             cardInfo = SDCard InitCard();
           }
           fp = SDCard fopen(helloFile,"a"); \frac{1}{2} Open file to append data
           SDCard fputcs("Hello World\r\n", fp); // Write string
           SDCard fclose(fp); \frac{1}{2} // Close file
           SDCard Select(SDCard DISABLE); // Deselect card
           BusyLED Off();                // Turn off busy LED
        }
     }
  }
}
```
# **File System**

These notes are intended as an aid to engineers who want to know more of the low level functionality to develop their applications or designs.

SDCard

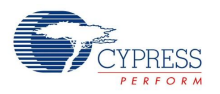

## **Disk Structure**

The structure of an SD/MMC card is the same as a typical hard disk drive and has the following features, assuming it has been DOS/Windows FAT16/32 formatted with a single partition. A standard sector is 512 bytes long.

## **Partition Table**

The first sector of the disk contains the partition table. The table holds information for up to four logical drives. Each logical drive has a 16 byte entry starting at offset 1BE hex. The entry for each logical drive contains the disk size in sectors, the location of the boot sector, and other information. The last two bytes of the sector are the classic 55 AA signature. Most SD/MMC cards only have one logical drive assigned and the SDCard User Module accepts that convention.

## **Boot Sector**

The boot sector contains vital information about the drive it references, such as drive, sector, and cluster size. It also contains the number, size, and type of the File Allocation Table (FAT), and many other pieces of data. Only the first 62 bytes (100 bytes for FAT32) of the boot sector contain data of interest. The remainder is the actual code used to boot the system at power up. The last two bytes of the sector are the classic 55 AA signature.

## **FAT Tables**

The File Allocation Table contains a map of the cluster chains assigned to a file, not sectors. A cluster is a group of sequential sectors that is allocated as one unit. The cluster size is set in the boot sector information. Each FAT entry requires two bytes (little endian) for a FAT16 file system. The FAT always starts with the entry 2. Entries 0 and 1 determine the FAT type. The directory entry for a given file includes the size of the file and its starting entry in the FAT. The starting entry either points to the next cluster in the chain, or FFFF to indicate the end of a chain. Chains are not always sequential. When this happens, it is called file fragmentation and slows file access. Usually, two copies of the FAT follow the boot sector.

## **Directory**

The root directory typically contains 512 entries of 32 bytes each. When using short filenames (DOS 8.3 format ), this means a maximum of 511 files listed, because the first position is reserved for the volume label. (Long filenames do not change the size of the directory, but since they use multiple entries to form one filename, far fewer filenames are allocated.) Each entry is used as a filename, deleted entry, subdirectory, volume label, or a blank entry. The information contained in each entry has filename and extension (or directory name/volume label), file type, file size, starting FAT entry, creation time/date, etc. The filename is eight characters, right padded with spaces, followed by the extension, also right padded with spaces, all in uppercase. Long filenames automatically generate short filenames. If the filename is greater than eight characters, it is truncated to six characters with an added tilde and number to make it unique (e.g. 'FOO.BAR', 'MYFILE~1.TXT', MANUFA~2.XLS'.) The directory follows the FAT tables on the disk.

**Note** FAT32 directories are treated as files and so the length is variable. The module has a limit of 0xFFFE entries.

## **File Area**

The file area is the remainder of the partition after the end of the directory. It is divided into clusters that correspond to the entries in the FAT table. Please note that to match the FAT table entries, the starting cluster is always cluster two. There are no clusters zero or one.

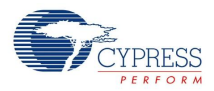

**Note** FAT12 uses three nibbles per entry, and therefore, each two entries share a middle byte. This is an older, more complicated, scheme and which is not supported by this user module. FAT32 is similar to FAT16, except that each FAT entry is four bytes long.

## **Version History**

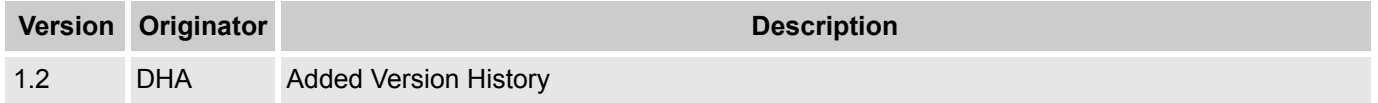

**Note** PSoC Designer 5.1 introduces a Version History in all user module datasheets. This section documents high level descriptions of the differences between the current and previous user module versions.

#### Document Number: 001-13589 Rev. \*D Revised October 8, 2012 Page 25 of 25

Copyright © 2006-2012 Cypress Semiconductor Corporation. The information contained herein is subject to change without notice. Cypress Semiconductor Corporation assumes no responsibility for the use of any circuitry other than circuitry embodied in a Cypress product. Nor does it convey or imply any license under patent or other rights. Cypress products are not warranted nor intended to be used for medical, life support, life saving, critical control or safety applications, unless pursuant to an express written agreement with Cypress. Furthermore, Cypress does not authorize its<br>products for use as crit in life-support systems application implies that the manufacturer assumes all risk of such use and in doing so indemnifies Cypress against all charges.

PSoC Designer™ and Programmable System-on-Chip™ are trademarks and PSoC® is a registered trademark of Cypress Semiconductor Corp. All other trademarks or registered trademarks referenced herein are property of the respective corporations.

Any Source Code (software and/or firmware) is owned by Cypress Semiconductor Corporation (Cypress) and is protected by and subject to worldwide patent protection (United States and foreign), United States copyright laws and international treaty provisions. Cypress hereby grants to licensee a personal, non-exclusive, non-transferable license to copy, use, modify, create derivative works of, and compile the Cypress Source Code and derivative works for the sole purpose of creating custom software and or firmware in support of licensee product to be used only in conjunction with a Cypress integrated circuit as specified in the applicable agreement. Any reproduction, modification, translation, compilation, or representation of this Source Code except as specified above is prohibited without the express written permission of Cypress.

Disclaimer: CYPRESS MAKES NO WARRANTY OF ANY KIND, EXPRESS OR IMPLIED, WITH REGARD TO THIS MATERIAL, INCLUDING, BUT NOT LIMITED TO, THE IMPLIED WARRANTIES OF MERCHANTABILITY AND FITNESS FOR A PARTICULAR PURPOSE. Cypress reserves the right to make changes without further notice to the materials described herein. Cypress does not assume any liability arising out of the application or use of any product or circuit described herein. Cypress does not authorize its products for use as critical components in life-support systems where a malfunction or failure may reasonably be expected to result in significant injury to the user. The inclusion of Cypress' product in a life-support systems application implies that the manufacturer assumes all risk of such use and in doing so indemnifies Cypress against all charges.

Use may be limited by and subject to the applicable Cypress software license agreement.